Министерство образования и науки Российской Федерации Федеральное государственное бюджетное образовательное учреждение высшего образования «Кубанский государственный университет» Экономический факультет

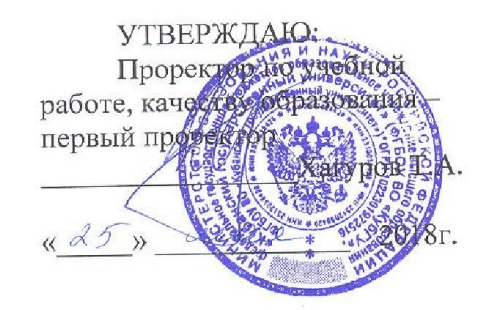

# Б1.Б.20 КОМПЬЮТЕРНЫЕ ПРОГРАММЫ И БАЗЫ ДАННЫХ ОФИСНОГО НАЗНАЧЕНИЯ

# РАБОЧАЯ ПРОГРАММА ДИСЦИПЛИНЫ

Направление подготовки/ специальность:

Направленность (профиль) / специализация:

Программа подготовки:

Форма обучения:

Квалификация (степень) выпускника:

38.03.06 «Торговое Дело»

Маркетинг в торговле Маркетинг услуг

академическая

очная

бакалавр

Краснодар 2018

Рабочая программа дисциплины Б1.Б.20. Компьютерные программы и базы данных офисного назначения составлена в соответствии с федеральным государственным образовательным стандартом высшего образования (ФГОС ВО) по направлению 38.03.06 Торговое дело (уровень бакалавриата).

Программу составил: Луговой А.А., канд. техн. наук, доцент

Рабочая программа дисциплины утверждена на заседании кафедры маркетинга и торгового дела (разработчик). протокол №5 от 10.04.18 г.

Заведующий кафедрой

Костецкий А.Н.

Утверждена на заседании учебно-методической комиссии экономического факультета

протокол УМК № 4 от 17.04.18 г. Председатель УМК факультета, д-р экон.наук, проф. Л.Н. Дробышевская

Репензенты:

Шувалова Е.В., генеральный директор ООО Агентство «Р-класс маркет»

Никулина О.В., д-р экон. наук, профессор кафедры мировой экономики и менеджмента ФГ БОУ ВО «КубГУ»

#### 1. Цели и задачи изучения дисциплины

1.1 Цели освоения дисциплины – формирование у студентов практических знаний, умений и навыков в области формирования баз данных, обработки, анализа и оформления маркетинговой информации на основе применения программных продуктов офисного назначения, формирование компетенций, позволяющих использовать в профессиональной деятельности бакалавров широко распространенные в коммерческих организациях РФ офисные компьютерные программы.

#### 1.2 Задачи курса:

- создать условия для изучения студентами методов кодировки, преобразования, обработки и анализа маркетинговых данных;

- создать условия для приобретения студентами навыков работы с маркетинговой информацией в программах офисного назначения;

- сформировать навыки оформления результатов анализа маркетинговых данных.

Изучение в третьем семестре курса «Компьютерные программы и базы данных офисного назначения» дает студентам программные инструменты для изучения других дисциплин экономического направления, преподаваемых в университете (экономика, менеджмент, социология, маркетинг). Настоящий курс подготавливает бакалавров к освоению в следующем семестре дисциплины «Компьютерные технологии обработки и анализа маркетинговой информации».

Учебный курс «Компьютерные программы и базы данных офисного назначения» рассчитан на 108 часов учебного времени и предусматривает проведение практических занятий (50 час), а также самостоятельную подготовку (57,8 часов), заканчивается сдачей зачета.

#### 1.3 Место дисциплины в структуре ООП ВПО

Дисциплина «Компьютерные программы и базы данных офисного назначения» относится к базовой части Блока 1 "Дисциплины (модули)" учебного плана по направлению 38.03.06 «Торговое дело» (уровень бакалавриата). Дисциплина читается для всех профилей направления. Ее изучение запланировано в 3 семестре 2 курса.

Дисциплина «Компьютерные программы и базы данных офисного назначения» базируется на дисциплинах: «Информатика» и «Математика».

«Компьютерные программы и базы данных офисного назначения» является инструментальным обеспечением процесса обучения и дисциплин: «Маркетинговые исследования», «Статистика»; дополнением дисциплин «Информационные технологии в профессиональной деятельности» и «Компьютерные программы обработки и анализа маркетинговой информации».

#### 1.4 Перечень планируемых результатов обучения по дисциплине, соотнесенных с планируемыми результатами освоения образовательной программы

Изучение данной учебной дисциплины направлено на формирование у обучающихся общепрофессиональных компетенций ОПК – 1, ОПК- 4.

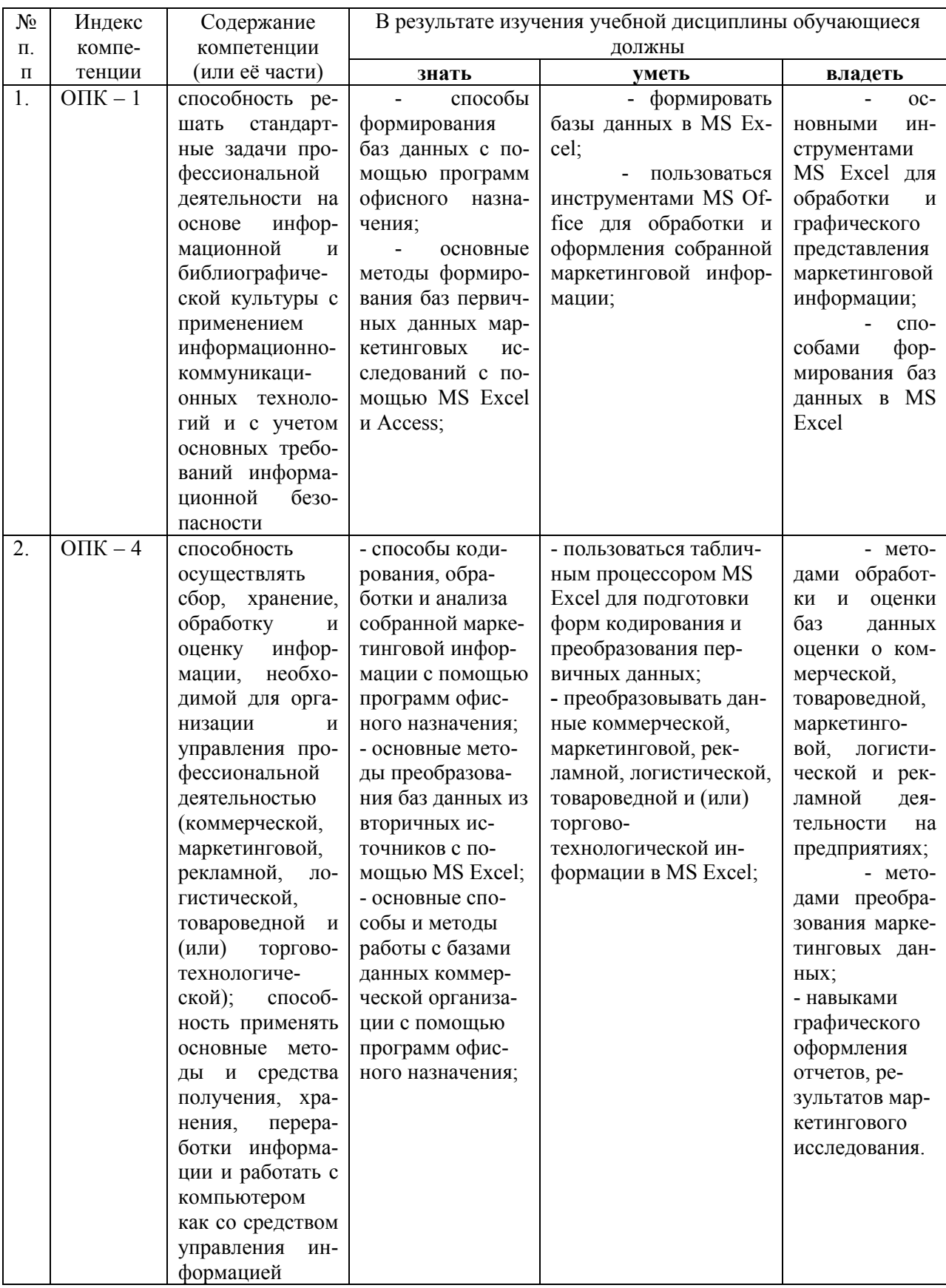

# 2. Структура и содержание дисциплины

# 2.1 Распределение трудоёмкости дисциплины по видам работ

Общая трудоёмкость дисциплины составляет 3 зачетные единицы (108) часов для очной формы обучения их распределение по видам работ представлено в таблице.

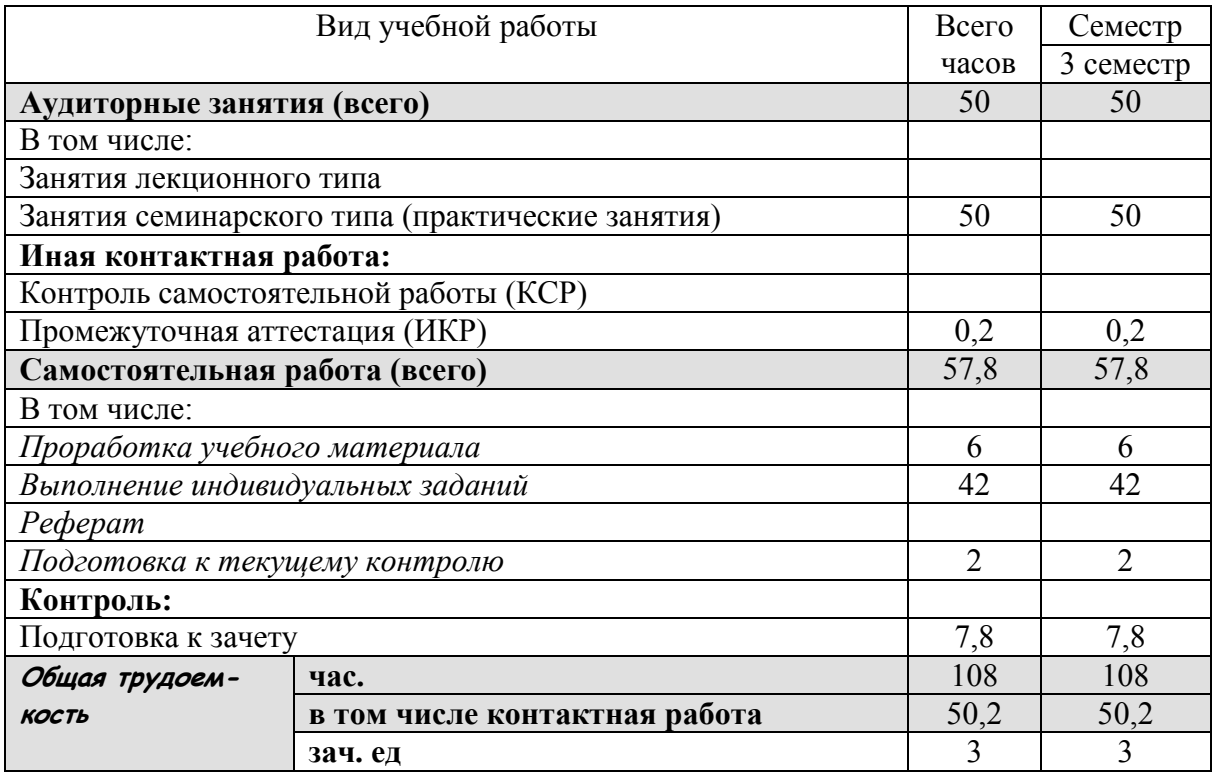

## 2.2 Структура дисциплины

Распределение видов учебной работы и их трудоемкости по разделам дисциплины. Темы дисциплины, изучаемые в 3 семестре

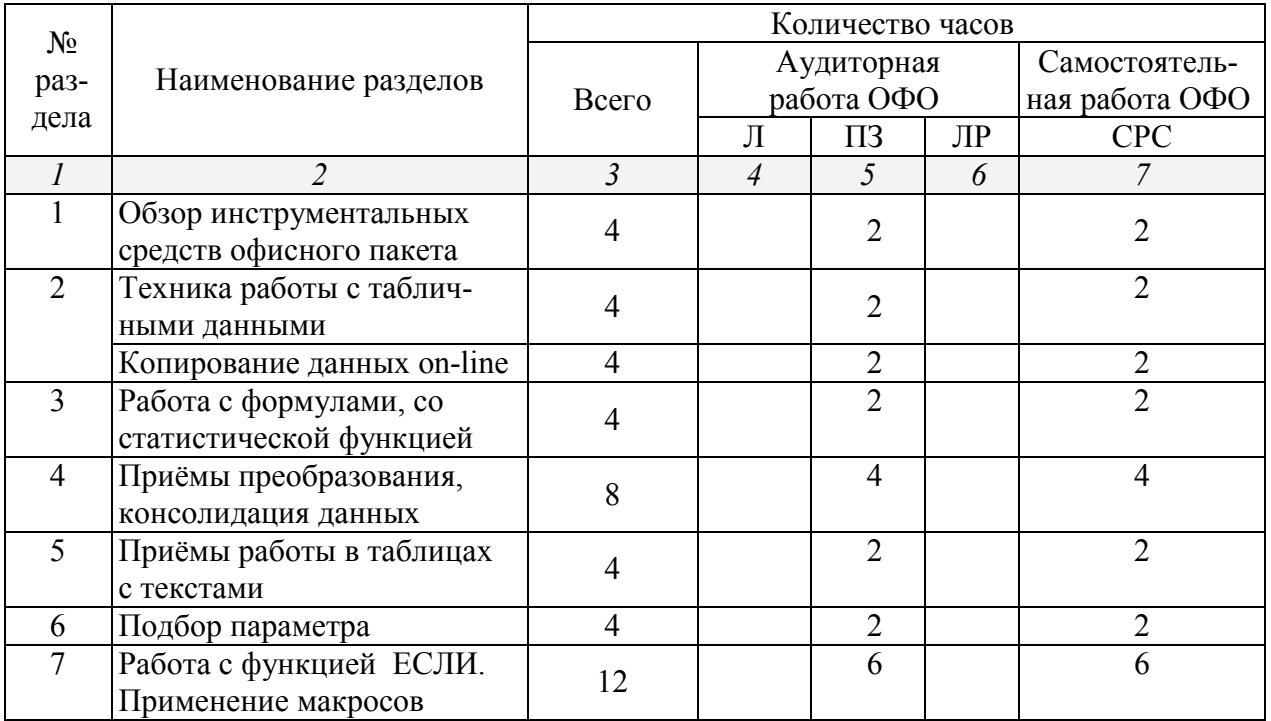

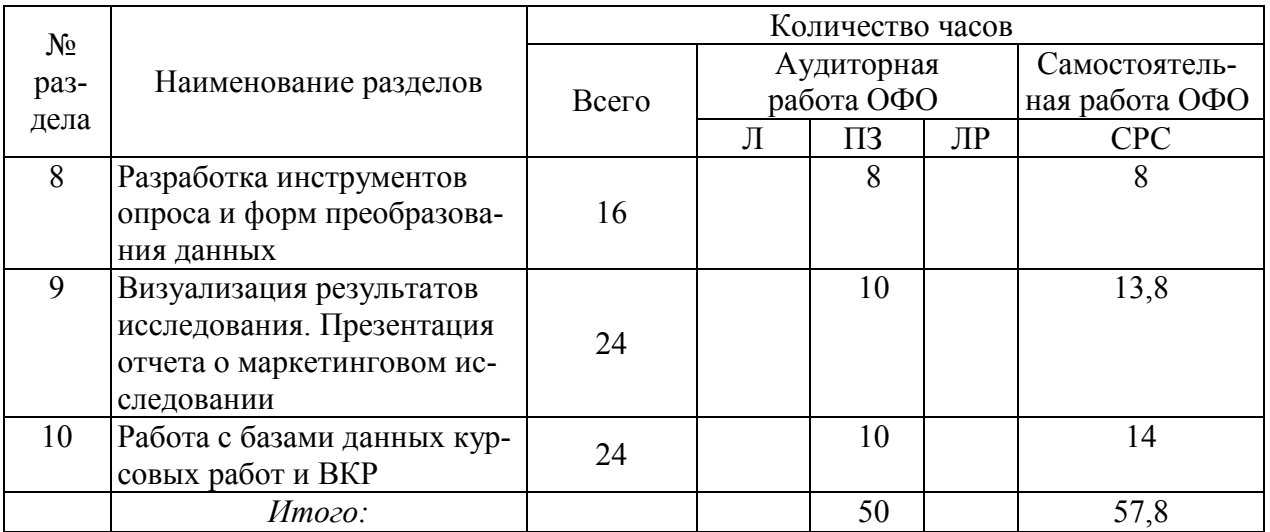

Примечание: Л – лекции, ПЗ – практические занятия / семинары, ЛР – лабораторные занятия, СРС – самостоятельная работа студента

### 2.3 Содержание тем дисциплины:

## 2.3.1 Занятия лекционного типа

Лекции не предусмотрены.

## 2.3.2 Занятия практические

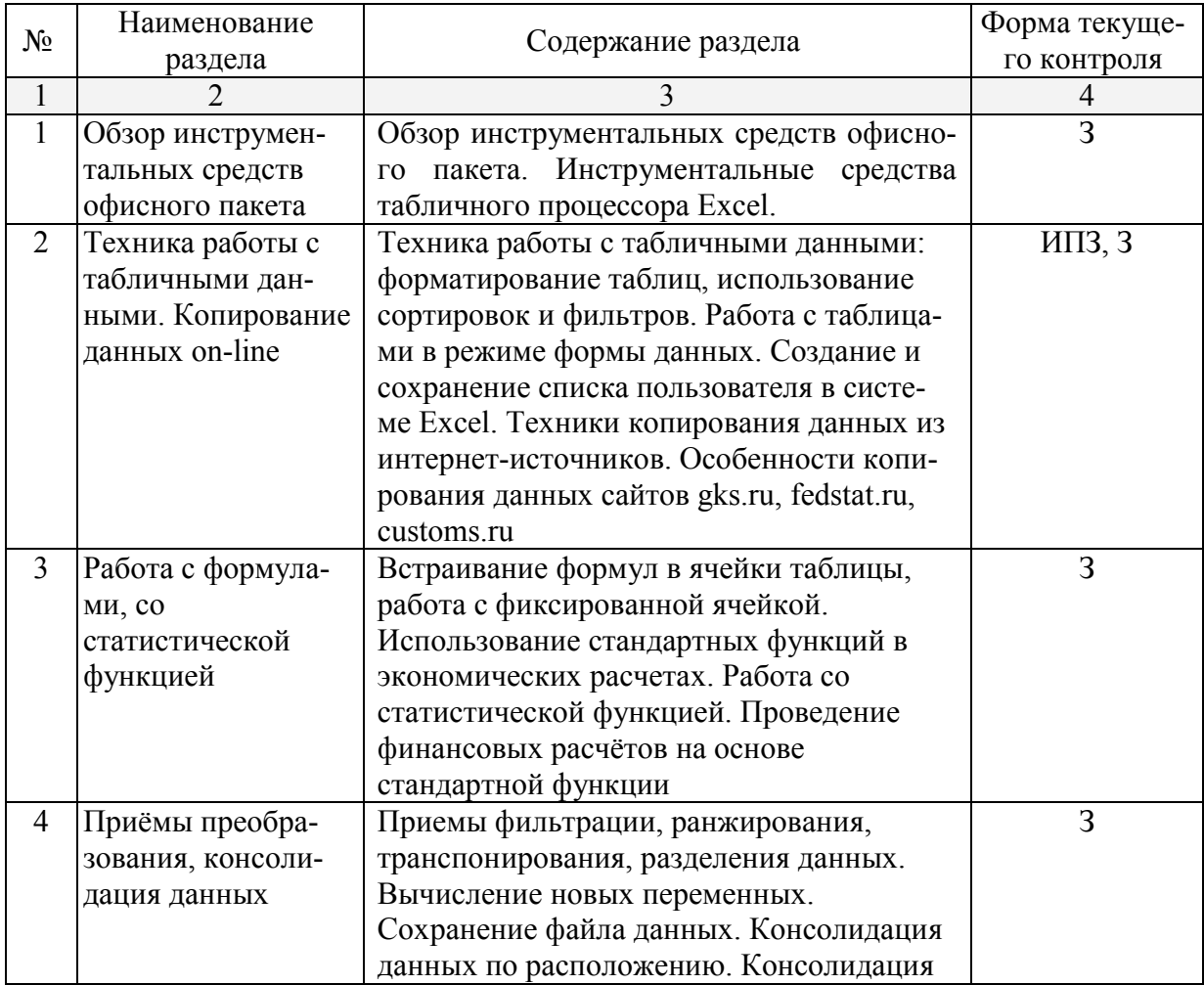

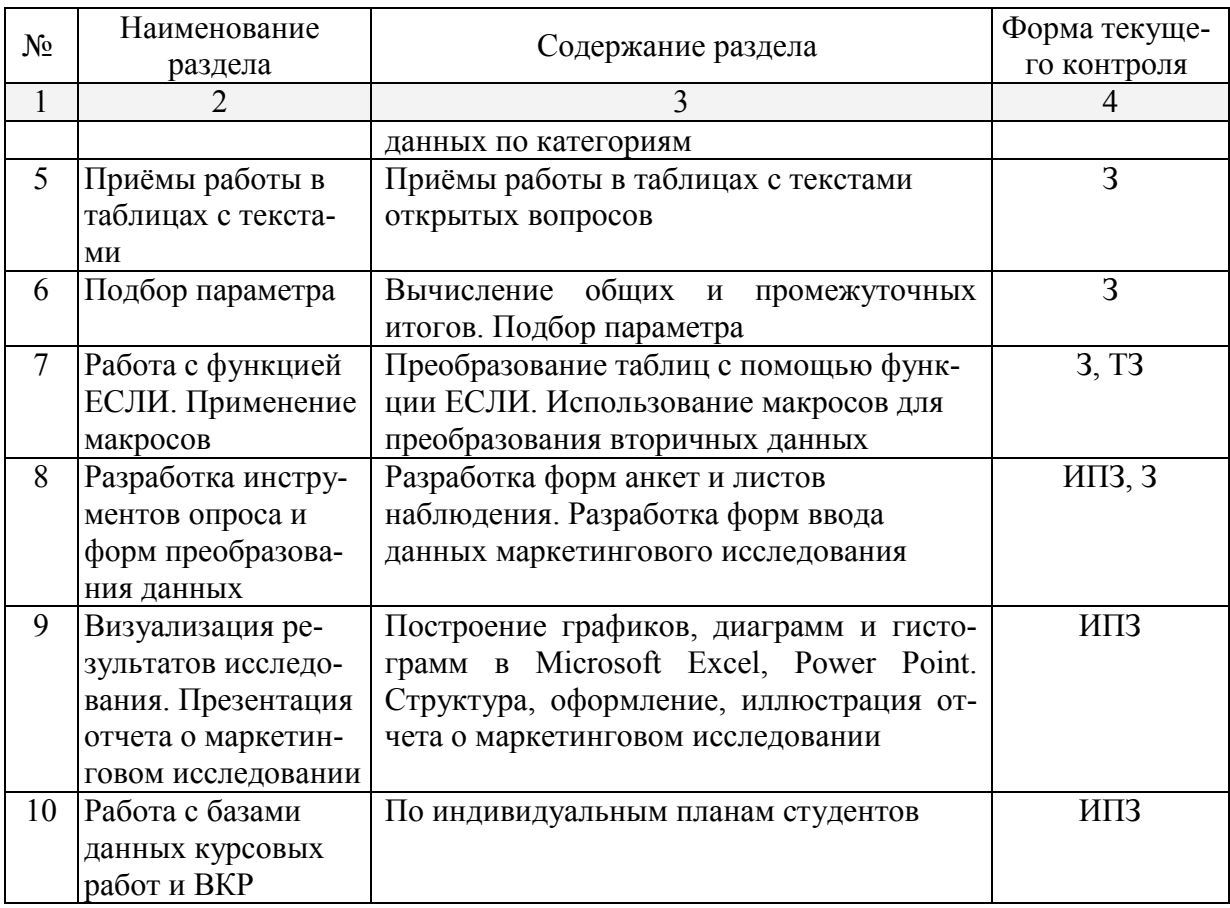

 $O$  – опрос, ИПЗ-индивидуальные практические задания, Э-эссе, 3 - задачи, ТЗ – тестовые задания, К-коллоквиум, P - реферат, ДИ - деловая игра

#### 2.3.3 Лабораторные занятия.

Лабораторные занятия - не предусмотрены

# 2.3.4 Примерная тематика курсовых работ (проектов)

Курсовые работы – не предусмотрены

## 2.4 Перечень учебно-методического обеспечения для самостоятельной работы обучающихся по дисциплине (модулю)

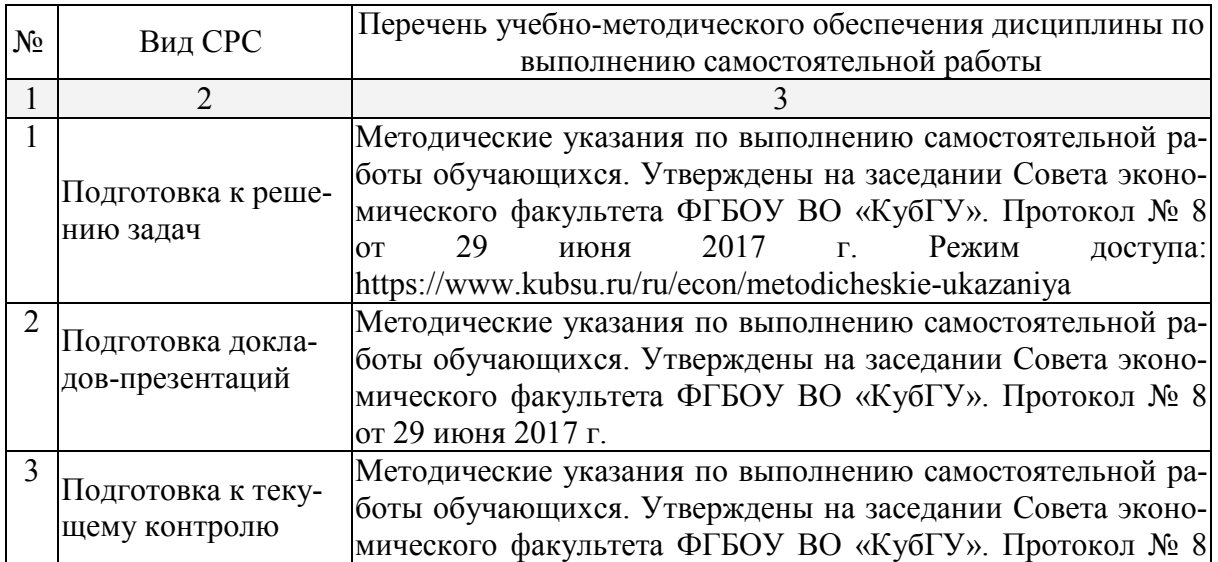

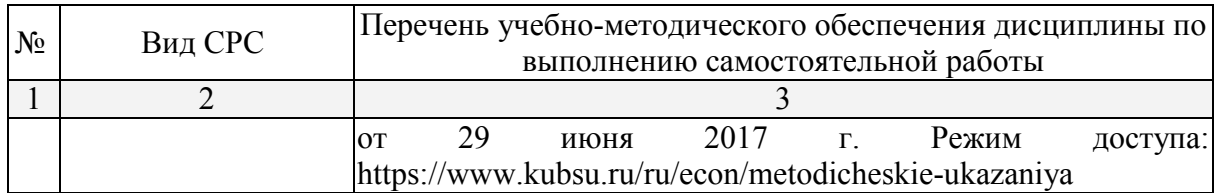

#### 3. Образовательные технологии

В процессе изучения дисциплины «Компьютерные программы и базы данных офисного назначения» практические занятия, консультации являются основными формами обучения в рамках семинарской образовательной технологии.

В соответствии с требованиями ФГОС ВО реализация компетентностного подхода предусматривает широкое использование в учебном процессе активных и интерактивных форм проведения занятий (компьютерных симуляций, разбор конкретных ситуаций, поиск решения и т.д.) в сочетании с внеаудиторной работой с целью формирования и развития требуемых компетенций обучающихся. При освоении дисциплины в учебном процессе используются активные и интерактивные формы проведения занятий, а именно:

#### - тестирование;

- работа в малых группах;

- презентации индивидуальных работ.

В рамках учебной дисциплины «Компьютерные программы и базы данных офисного назначения» предусмотрено выполнение заданий в он-лайн режиме с выходом в интернет, работа с базами данных курсовых работ и ВКР студентов.

Для лиц с ограниченными возможностями здоровья предусмотрена организация консультаций с использованием электронной почты.

#### 4. Оценочные средства для текущего контроля успеваемости и промежуточной аттестации

#### 4.1 Фонд оценочных средств для проведения текущего контроля

#### 4.1.1. Примеры тем для заданий

- 1. Microsoft Excel как инструмент преобразования информации в электронный вид.
- 2. Операции преобразования и формирования маркетинговой информации.
- 3. Технология работы с табличными данными
- 4. Форматирование таблиц
- 5. Использование сортировок и фильтров
- 6. Создание и сохранение списка пользователя в системе Excel.
- 7. Техники копирования данных из интернет-источников. Особенности копирования данных сайтов gks.ru, fedstat.ru, customs.ru
- 8. Встраивание формул в ячейки таблицы, работа с фиксированной ячейкой.
- 9. Использование стандартных функций в экономических расчетах
- 10. Работа со статистической функцией.
- 11. Работа со стандартными функциями
- 12. Проведение финансовых расчётов на основе стандартной функции
- 13. Приемы фильтрации
- 14. Приемы ранжирования, транспонирования, разделения данных.
- 15. Вычисление новых переменных.
- 16. Расчет эффективности промоакции в Excel.
- 17. [Сохранение файла данных](http://www.spss9.ru/spss3/Index8.html)<br>18 Работа с текстами открыты
- 18. Работа с текстами открытых вопросов
- 19. Поиск по ключевым словам
- 20. Систематизация текстов
- 21. Вычисление общих итогов.
- 22. Вычисление промежуточных итогов.
- 23. Вычисление общих и промежуточных итогов на разных листах книги
- 24. Преобразование таблиц с помощью функции ЕСЛИ.
- 25. Обучающий фильм по макросам
- 26. Использование макросов для преобразования вторичных данных
- 27. Разработка форм анкет
- 28. Разработка форм опросных листов
- 29. Разработка форм листов наблюдения
- 30. Разработка форм ввода данных маркетингового исследования
- 31. Построение графиков, диаграмм в Microsoft Excel
- 32. Построение графиков, диаграмм в Microsoft Power Point.
- 33. Структура отчета о маркетинговом исследовании
- 34. Оформление отчета о маркетинговом исследовании
- 35. Иллюстрация отчета о маркетинговом исследовании, приложения.
- 36. Презентация отчета в Microsoft Power Point
- 37. Работа с базами данных курсовых работ и ВКР по индивидуальным планам студентов

#### 4.1.2. Примеры тестовых заданий

- 1. Составить базу данных для анализа динамики производства товаров с 2010 года:
	- молочных продуктов в РФ;
	- молочных продуктов в Краснодарском крае;
	- хлеба;
	- мяса;
	- легковых автомобилей;
	- детских игрушек и т.п.
- 2. Составить базу данных для анализа динамики рынка услуг:
	- парикмахерских в Краснодаре;
	- гостиничных в Краснодарском крае;
	- общепита;
	- автосервиса;
	- развлекательных и т.п.
	- детских игрушек и т.п.

В качестве источников информации для выполнения тестового задания предлагается использовать:

- данные федеральной статистики [\(www.gks.ru,](http://www.gks.ru/) [www.fedstat.ru\);](http://www.fedstat.ru/)
- данные региональной администрации [\(www.krasnodar.ru\);](http://www.krasnodar.ru/)
- данные городской администрации [\(www.krd.ru\);](http://www.krd.ru/)
- данные таможенной статистики [\(www.customs.ru\)](http://(www.customs.ru)/)
- данные рейтингового агентства RA Expert [\(www.raexpert.ru\)](http://www.raexpert.ru/)
- аналитические статьи экономических журналов;
- архивы результатов исследований на сайтах исследовательских агентств
- 1) В каких случаях при проведении анализа необходимо преобразование структуры исходного массива данных?
- 2) Выполните транспонирование таблицы данных, включающей расчетные формулы
- 3) Составьте анкету в MS Word.
- 4) Составьте анкету для печати в MS Excel.
- 5) Выполните в графе открытых ответов поиск по двум ключевым словам
- 6) Выполните в графе метрических данных поиск медианы.
- 7) Выполните поиск данных в пределах календарного диапазона.
- 8) Какова цель проведения и возможности использования описательных статистик?
- 9) Какие функции Excel используются для разбиения ряда данных по диапазонам?
- 10) Какие команды *Excel* используются для построения диаграммы рассеяния?
- 11) Какие задачи решаются в ходе проведения частотного анализа?
- 12) Какова цель проведения и возможности использования результатов частотного анализа?
- 13) Какие требования предъявляются к переменным, участвующим в проведении регрессионного анализа, относительно типов шкал измерения переменных?
- 14) Какие ограничения предъявляются к текстовым данным ячейки?
- 15) Сформируйте отчет по одному бренду всей торговой панели
- 16) Сформируйте отчет по одному супермаркету из всей торговой панели
- 17) Сформируйте отчет по одной группе товара из всего ассортимента магазина.
- 18) Произведите перенос данных таможенной статистики www.customs.ru в таблины Excel
- 19) Произведите перенос данных ренкинга www.raexpert в таблицы Excel
- 20) Сформируйте диаграммы в Power Point
- 21) Сформируйте таблицы инструментами Power Point

Эффективность контроля самостоятельности работы студента за индивидуальным компьютером осуществляется в период проведения практических работ.

#### 4.2 Фонд оценочных средств для проведения промежуточной аттестации

#### Задания для подготовки к зачету

Разработка базы данных для смежных курсовых работ и ВКР по индивидуальным планам студентов. Бакалавры выполняют проектные задания по сбору, обработке и анализу данных на основе компьютерных программ и баз данных офисного назначения с целью получения необходимой маркетинговой информации. Базы составляются по данным отраслевых рынков и самих предприятий производственной практики студентов. Результаты освоения дисциплины - базы данных и расчеты или результаты маркетинговых исследований параллельного курса (по дисциплине «Маркетинговые исследования») - должны войти в исследовательскую часть выпускной квалификационной работы студентов.

Для разработки проекта рекомендуется следующая последовательность действий:

 $\mathbf{1}$ Определение проблемы, целей, задач, поисковых вопросов и гипотез исслелования

Выбор методов сбора данных, разработка шкал и форм опроса. 2.

 $3<sub>1</sub>$ Формирование базы данных собранной информации: кодировка, определение переменных, ввод данных (возможно использование результатов маркетинговых исследований, проведенных с участием студентов).

4. Тесты для проверки гипотез.

5. Частотный анализ данных, сравнение средних величин (возможно использование результатов маркетинговых исследований, проведенных с участием студентов).

6. Выводы и рекомендации на основе графического представления и интерпретации данных.

Защита проекта происходит в виде презентации на практическом занятии. Каждый проект реализуется группой - с распределением сфер ответственности между членами группы (не более двух человек) - или индивидуально.

Оценочные средства для инвалидов и лиц с ограниченными возможностями здоровья выбираются с учетом их индивидуальных психофизических особенностей.

– при необходимости инвалидам и лицам с ограниченными возможностями здоровья предоставляется дополнительное время для подготовки задания;

– при проведении процедуры оценивания результатов обучения инвалидов и лиц с ограниченными возможностями здоровья предусматривается использование технических средств, необходимых им в связи с их индивидуальными особенностями;

– при необходимости для обучающихся с ограниченными возможностями здоровья и инвалидов процедура оценивания результатов обучения по дисциплине может проводиться в несколько этапов.

Процедура оценивания результатов обучения инвалидов и лиц с ограниченными возможностями здоровья по дисциплине (модулю) предусматривает предоставление информации в формах, адаптированных к ограничениям их здоровья и восприятия информации:

Для лиц с нарушениями зрения:

– в форме электронного документа, позволяющего увеличить размер шрифта..

Для лиц с нарушениями слуха:

– в форме электронного документа.

Для лиц с нарушениями опорно-двигательного аппарата:

– в форме электронного документа.

#### 5. Перечень основной и дополнительной учебной литературы, необходимой для освоения дисциплины (модуля)

#### 5.1. Основная литература

- 1. Гобарева Я.Л., Городецкая О.Ю., Золотарюк А.В. Бизнес-аналитика средствами Excel: Учеб. пособие. — М.: Вузовский учебник: ИНФРА-М, 2018. — 336 с. БИС <http://znanium.com/catalog/product/854421>
- 2. Методы и средства комплексного статистического анализа данных [Электронный ресурс]: учеб. пособие / А.П. Кулаичев. — 5-е изд., перераб. и доп. — М. : ИН-ФРА-М, 2017. — 484 с. БИС - <http://znanium.com/catalog/product/975598>
- 3. Советов Б.Я. Базы данных [Электронный ресурс]: учебник для прикладного бакалавриата / Б. Я. Советов, В. В. Цехановский, В. Д. Чертовской. - 2-е изд. - М. : Юрайт, 2018. - 463 с. - [https://biblio-online.ru/book/502697C3-F440-4628-B9B8-](https://biblio-online.ru/book/502697C3-F440-4628-B9B8-28E18BCB4337) [28E18BCB4337](https://biblio-online.ru/book/502697C3-F440-4628-B9B8-28E18BCB4337)

#### 5.2. Дополнительная литература

- 4. Базовые и прикладные информационные технологии [Электронный ресурс]: Учебник / Гвоздева В. А. - М.: ИД ФОРУМ, НИЦ ИНФРА-М, 2015. - 384 с. БИС <http://znanium.com/catalog/product/504788>
- 5. Информационные системы в экономике: Учебник / Балдин К.В., Уткин В.Б., 7-е изд. - М.:Дашков и К, 2017. - 395 с <http://znanium.com/catalog/product/32783>
- 6. Компьютерный практикум по курсу «Информатика» : учеб. пособие / В.Т. Безручко. — 3-е изд., перераб. и доп. — М. : ИД «ФОРУМ» : ИНФРА-М, 2018. — 368 с.<http://znanium.com/catalog/product/927482>
- 7. Современные технологии и технические средства информатизации [Электронный ресурс]: Учебник / Шишов О. В. - М.: НИЦ ИНФРА-М, 2017. - 462 с. БИС <http://znanium.com/catalog/product/757109>
- 8. Статистический анализ данных в MS Excel : учеб. пособие / А.Ю. Козлов, В.С. Мхитарян, В.Ф. Шишов. – М. : ИНФРА-М, 2017. – 320 с. – (Высшее образование: Бакалавриат)<http://znanium.com/catalog/product/858510>

#### 5.3. Периодические издания и интернет-ресурсы

Навыки работы с Excel. Режим доступа:

<http://www.i-media.ru/seo/foreign-seo/777/>

Полезное для маркетологов. Режим доступа: [http://www.marketch.ru/useful\\_to\\_marketers/](http://www.marketch.ru/useful_to_marketers/) Оценка стоимости сайта он-лайн: Режим доступа: <http://pr-cy.ru/site-cost/>

Уже вышли новые…

#### 6. Методические указания для обучающихся по освоению дисциплины

Программа дисциплины «Компьютерные программы и базы данных офисного назначения» включает практические занятия и задания к самостоятельной работе. В самостоятельную работу студента входит освоение теоретического материала с использованием рекомендованной литературы, выполнение практических и тестовых заданий.

#### Форма итогового контроля – зачет

Закрепление полученных теоретических знаний осуществляется на практических занятиях. Цели практических занятий:

расширение и углубление знаний по важнейшим проблемам курса;

 закрепление знаний и умения пользоваться табличным процессором для составления и преобразования баз данных;

формирование навыков обработки информации.

Все это позволит студенту решать стандартные задачи профессиональной деятельности, осуществлять сбор, хранение, обработку и оценку информации, необходимой для организации, работать с технической документацией в части баз данных.

Практические занятия позволяют обобщить изученный материал, получить результат анализируемой ситуации, решить задачу.

Оценочные средства для контроля успеваемости и результатов освоения учебной дисциплины

#### *а) для текущей успеваемости:*

- вопросы для подготовки к практическим занятиям (прилагаются)

- тестовые задания (прилагаются);

#### *б) для промежуточной аттестации:*

- задания для подготовки к зачету (прилагаются).

Основным видом изучения курса «Компьютерные программы и базы данных офисного назначения» является самостоятельная работа студентов с учебной, научной, рекомендуемой преподавателем литературой, и интернет источниками статистической, маркетинговой информацией.

Цель самостоятельной работы:

- систематизация и закрепления получения теоретических знаний и умений;
- формирования умений поиска информации для баз данных;
- развития познавательных способностей и активности студентов;

- формирования самостоятельного мышления, способности к саморазвитию, самосовершенствованию;

- формирования убежденности, способности реализовать себя.

Самостоятельная работа студентов в процессе освоения дисциплины включает в себя:

- изучение основной и дополнительной литературы по курсу;

- изучение материалов периодической печати, Интернет-ресурсов;

- выполнение индивидуальных заданий

В освоении дисциплины инвалидами и лицами с ограниченными возможностями здоровья большое значение имеет индивидуальная учебная работа (консультации) – дополнительное разъяснение учебного материала.

Индивидуальные консультации по предмету и использование электронной информационно-образовательной среды КубГУ, являются важным фактором, способствующим индивидуализации обучения и установлению воспитательного контакта между преподавателем и обучающимся инвалидом или лицом с ограниченными возможностями здоровья.

#### 7. Перечень информационных технологий, используемых при осуществлении образовательного процесса по дисциплине

#### 7.1. Перечень информационных технологий

1. [Среда Модульного Динамического Обучения КубГУ http://moodle.kubsu.ru](http://moodle.kubsu.ru/) (подготовка материала) 2. Электронная библиотека КубГу http://212.192.134.46/MegaPro/Web

# 7.2. Перечень необходимого программного обеспечения.

- 1. Windows
- 2. Microsoft Office

#### 7.3. Перечень информационных справочных систем

Электронная библиотечная система (ЭБС) «Университетская библиотека ONLINE» (http://www.biblioclub.ru)

Электронная библиотечная система издательства «Лань» [\(https://e.lanbook.com\)](https://e.lanbook.com/)  Электронная библиотечная система «Юрайт» [\(http://www.biblio-online.ru\)](http://www.biblio-online.ru/) Электронная библиотечная система «ZNANIUM.COM» ([https://znanium.com\)](https://znanium.com/)  Электронно-библиотечная система (ЭБС) BOOK.ru [\(http://www.book.ru\)](http://www.book.ru/) Электронная библиотечная система eLIBRARY.RU ([http://www.elibrary.ru\)](http://www.elibrary.ru/)

#### 8. Материально-техническая база, необходимая для осуществления образовательного процесса по дисциплине (модулю)

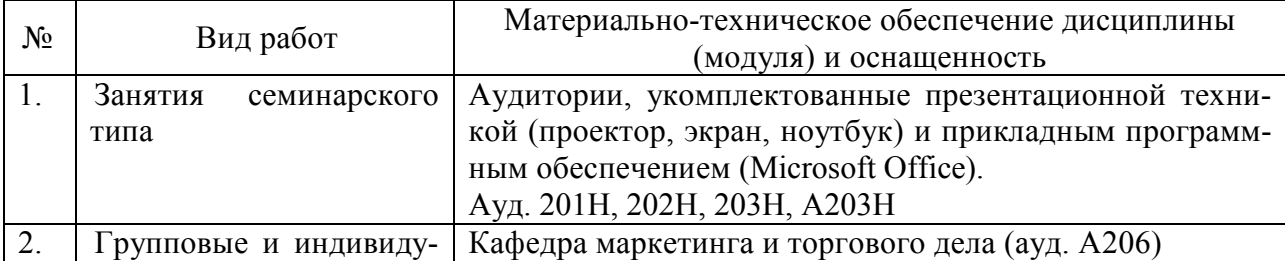

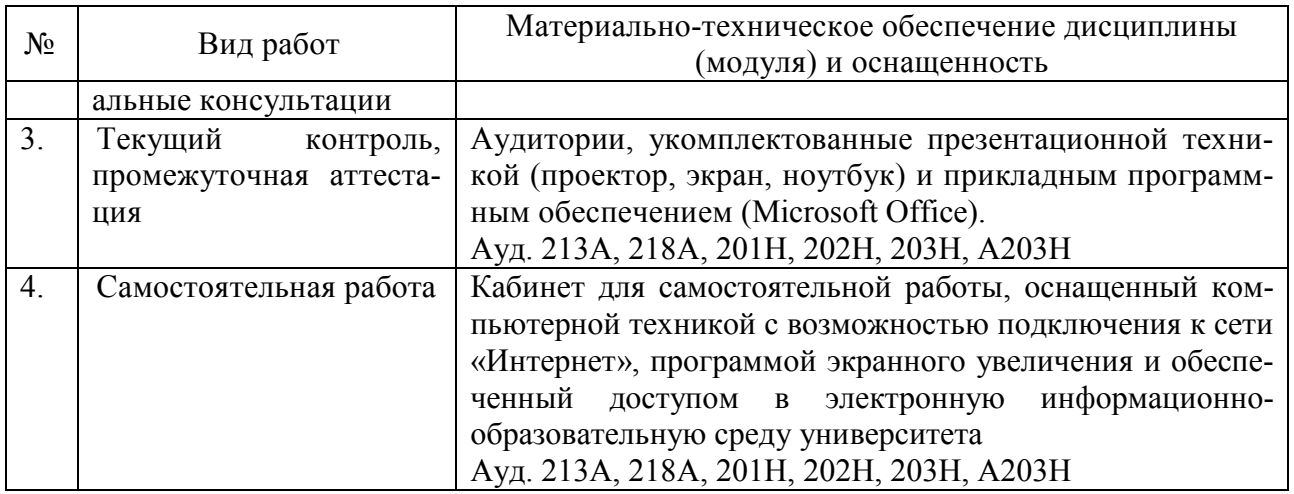